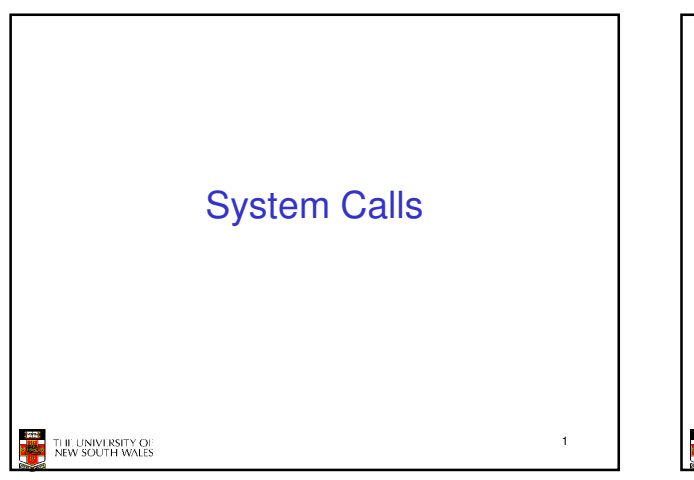

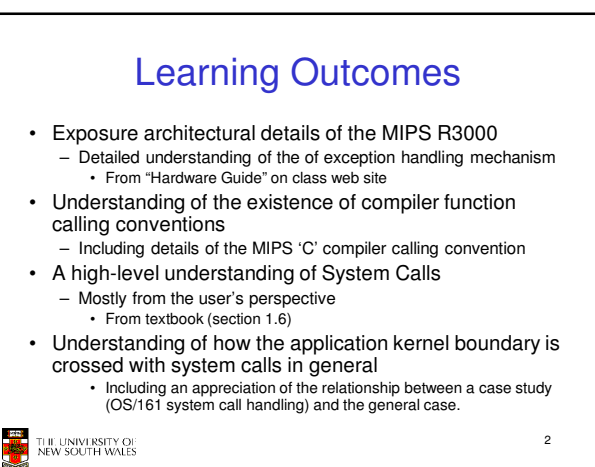

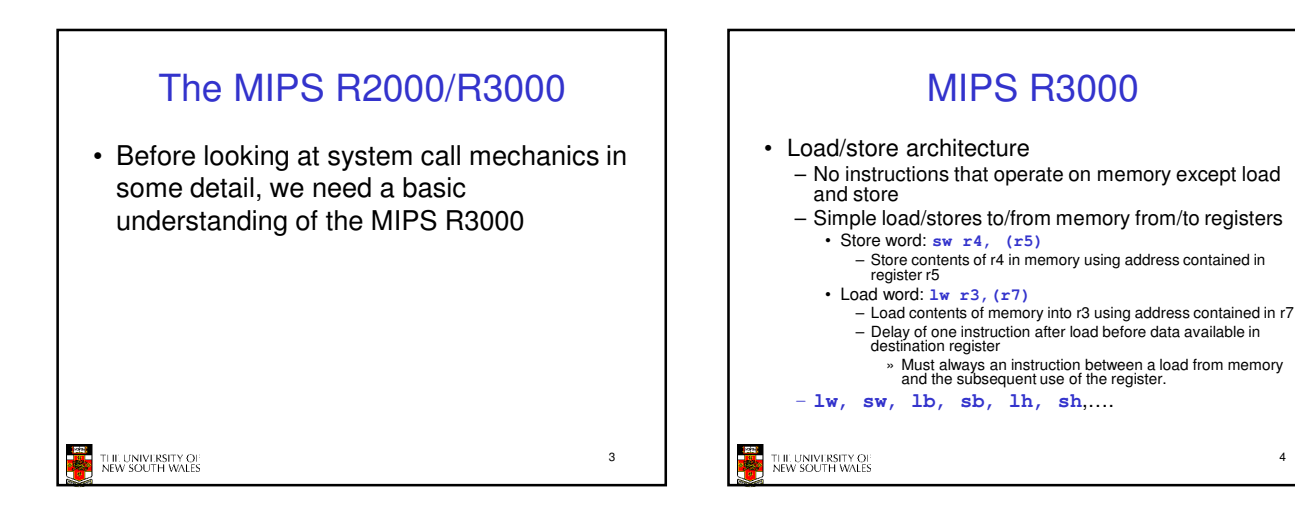

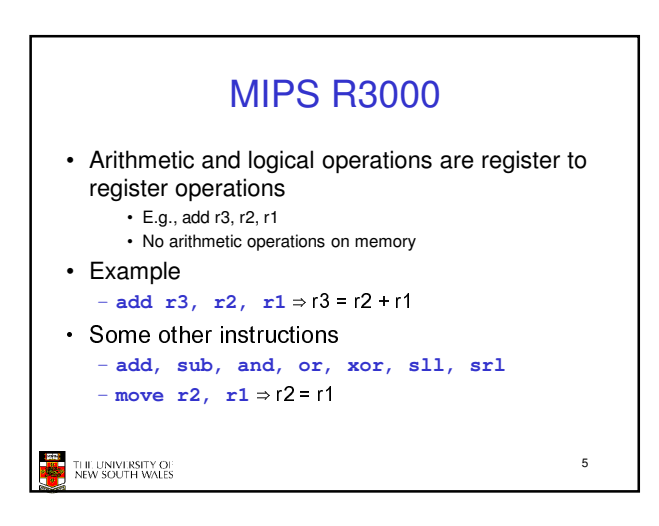

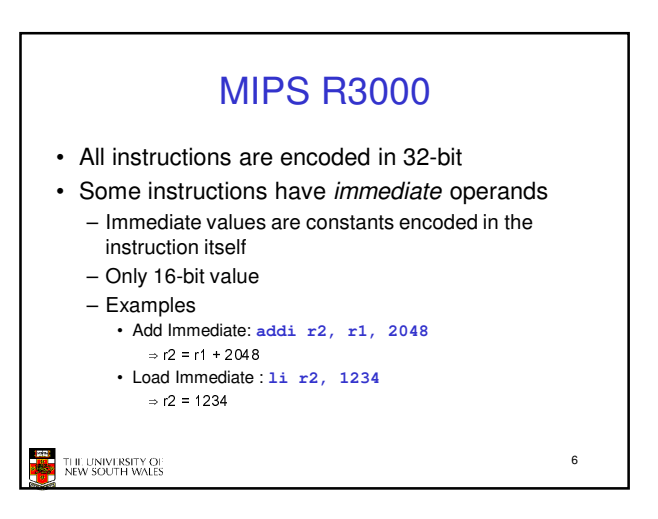

4

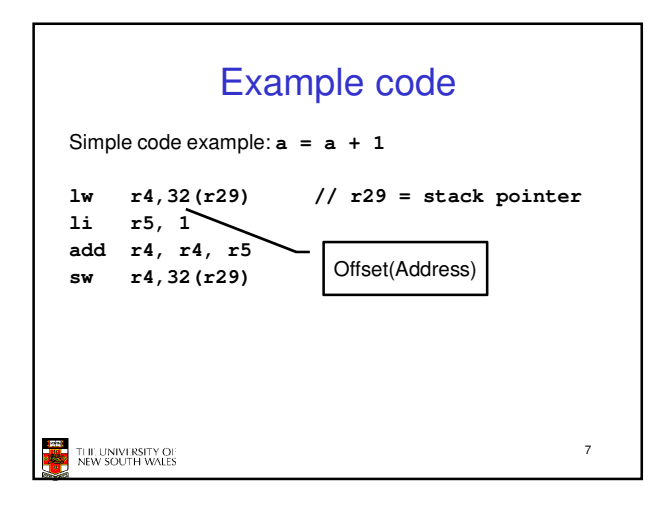

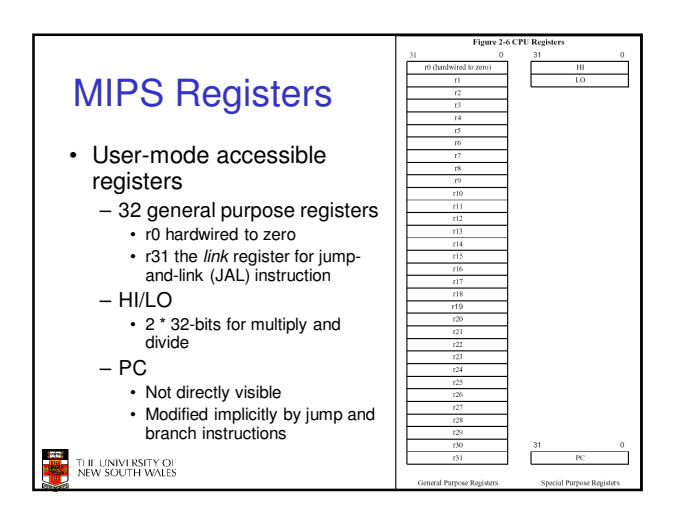

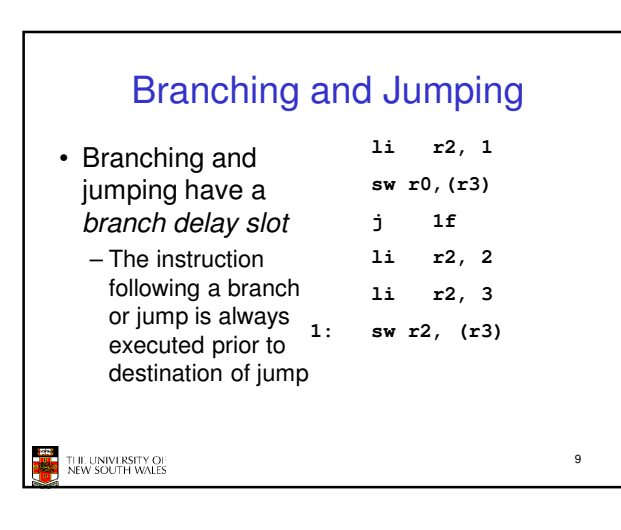

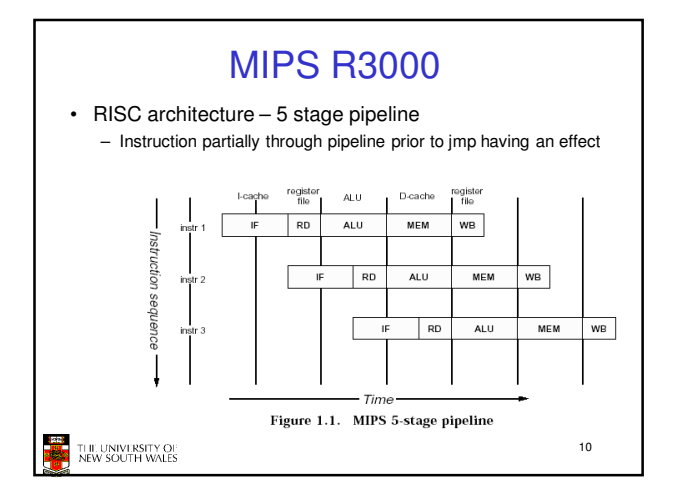

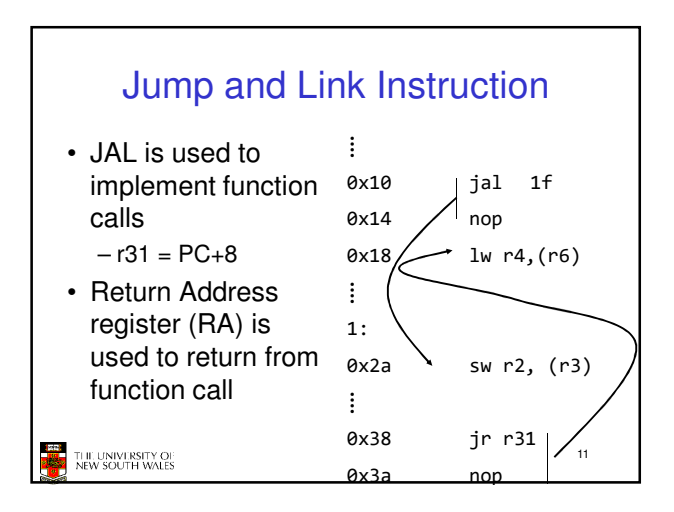

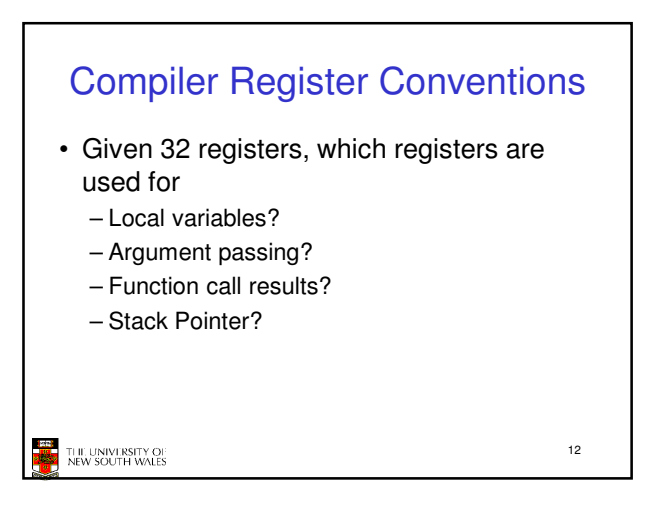

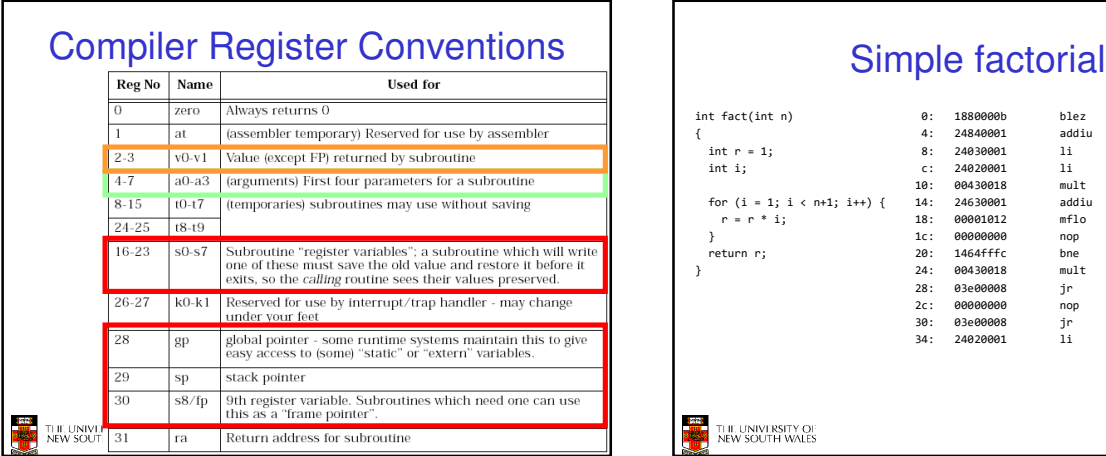

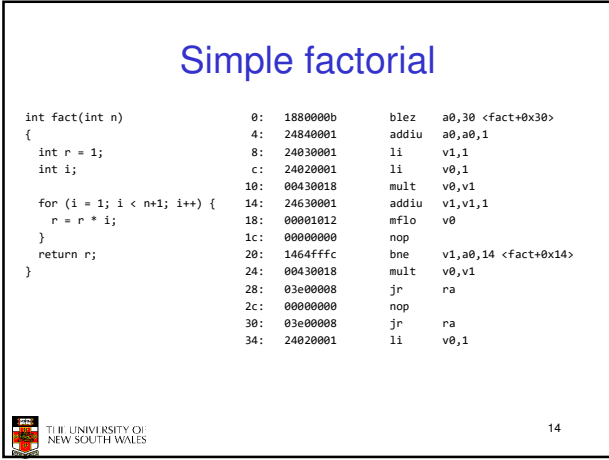

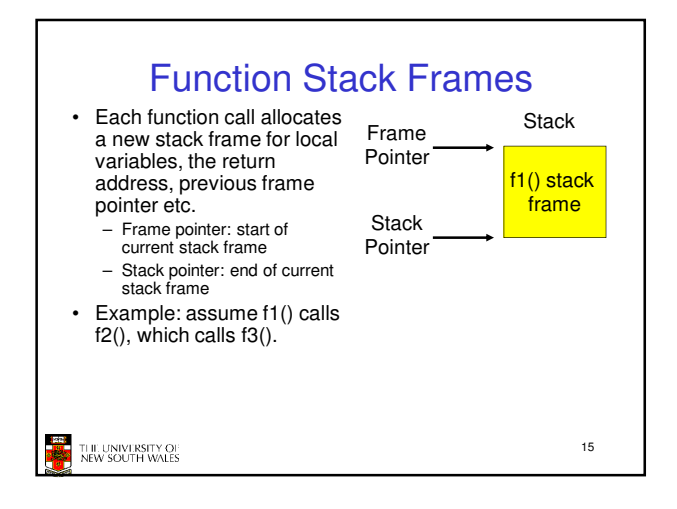

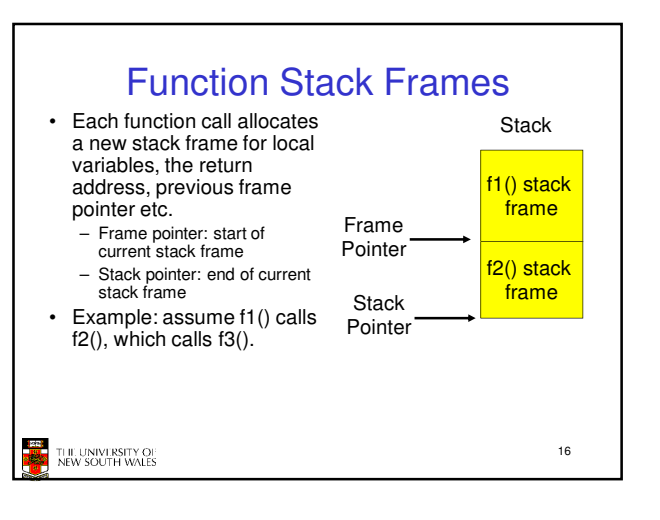

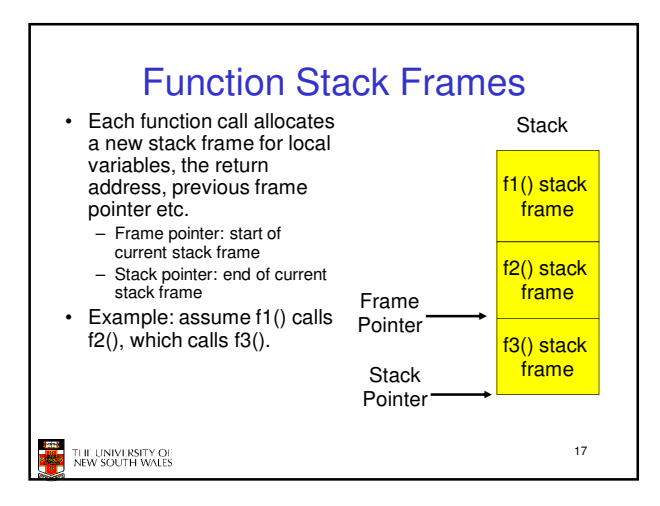

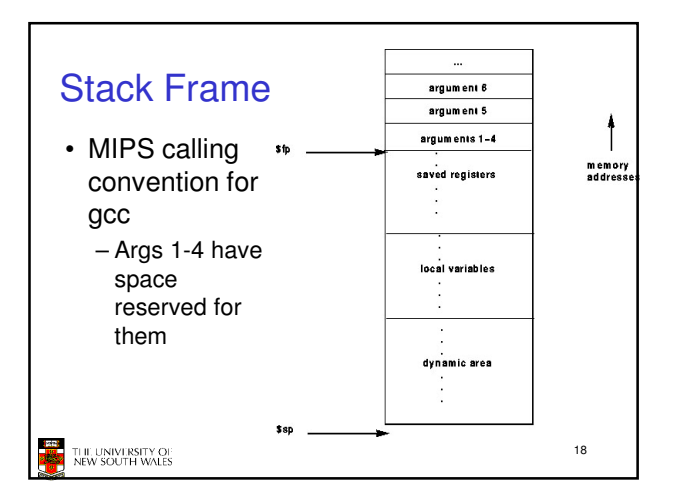

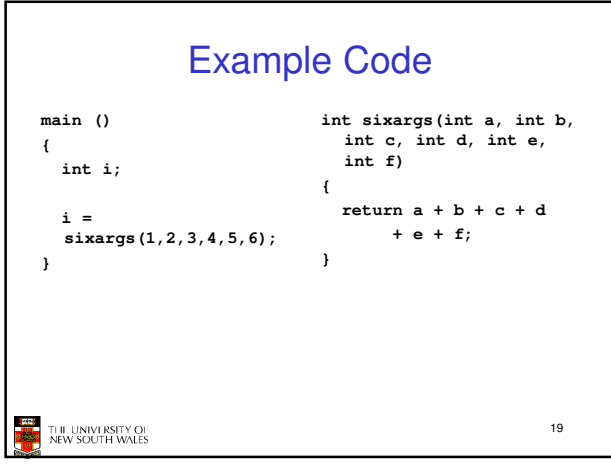

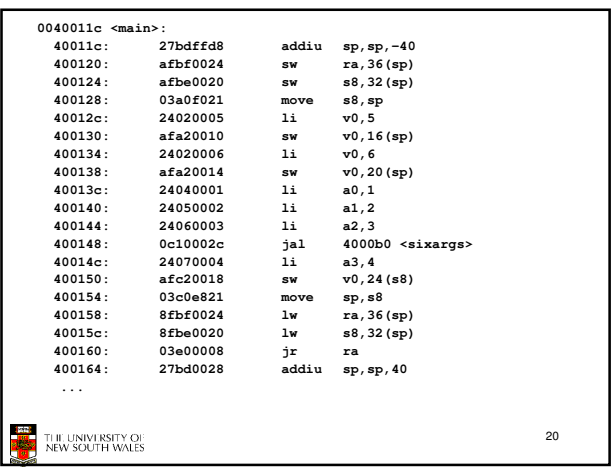

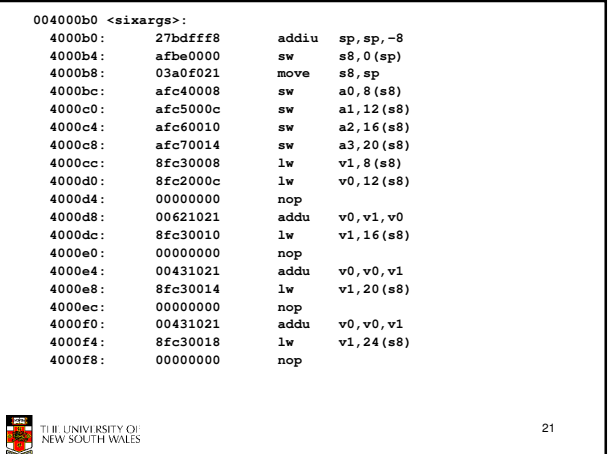

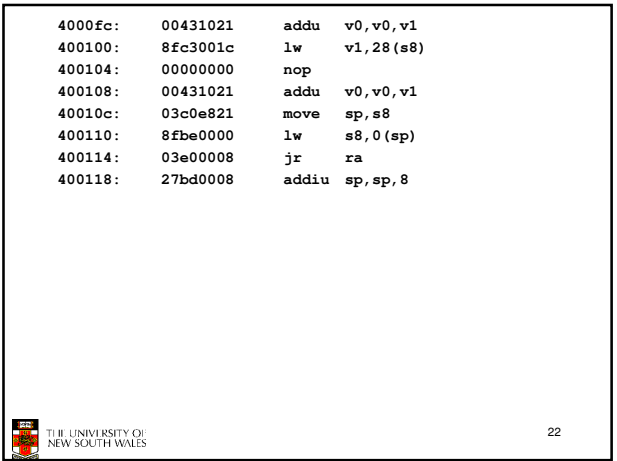

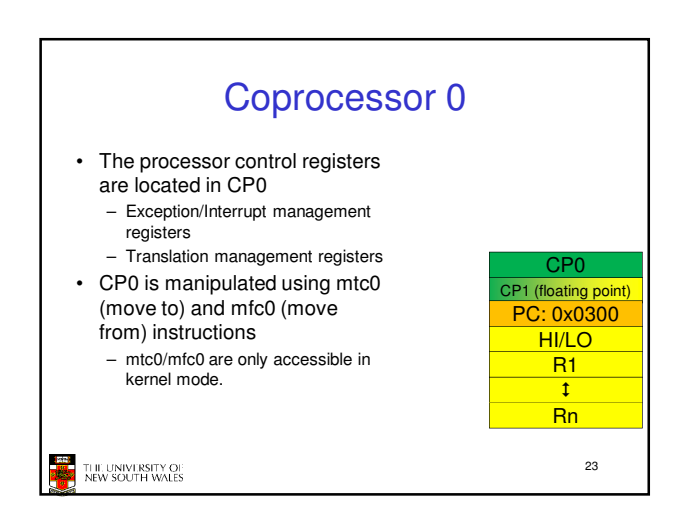

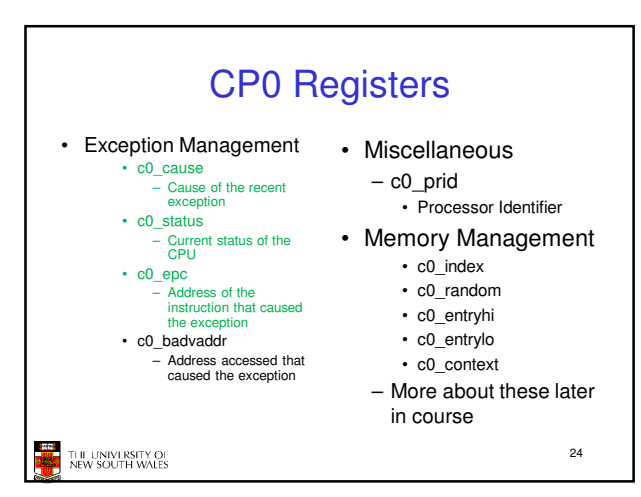

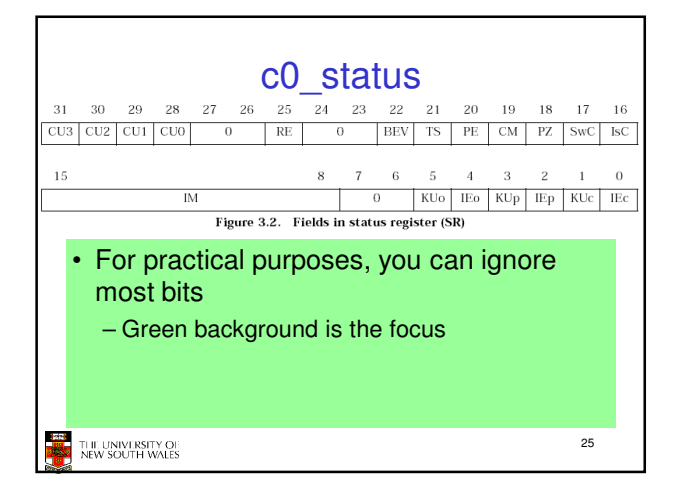

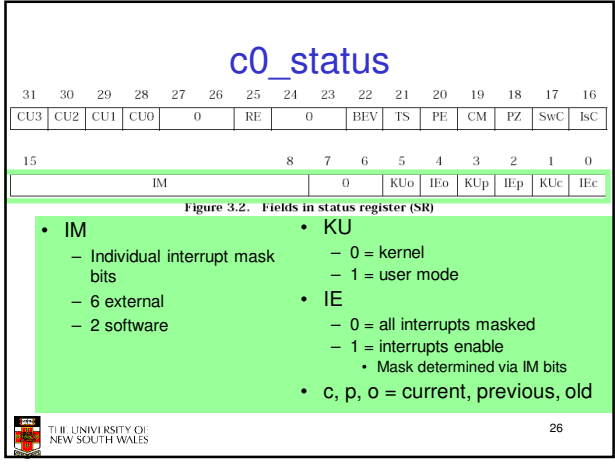

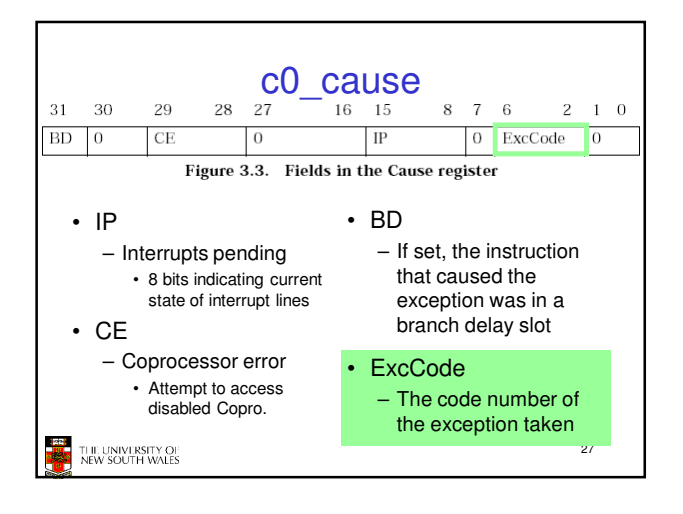

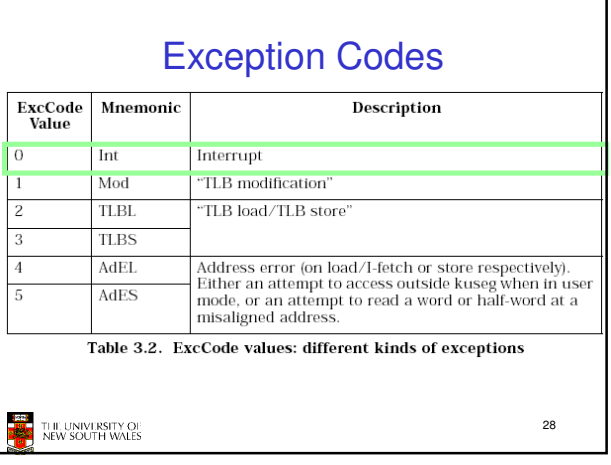

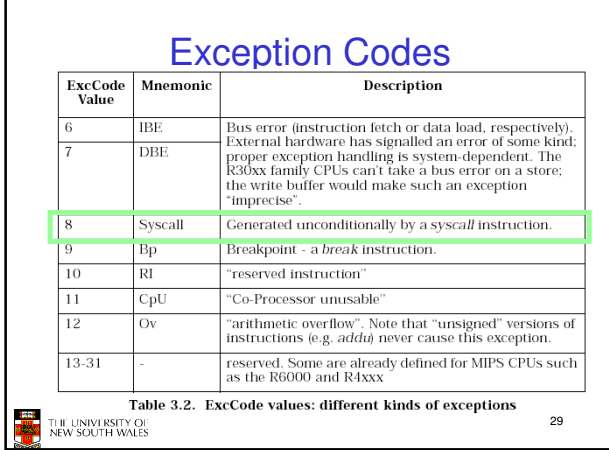

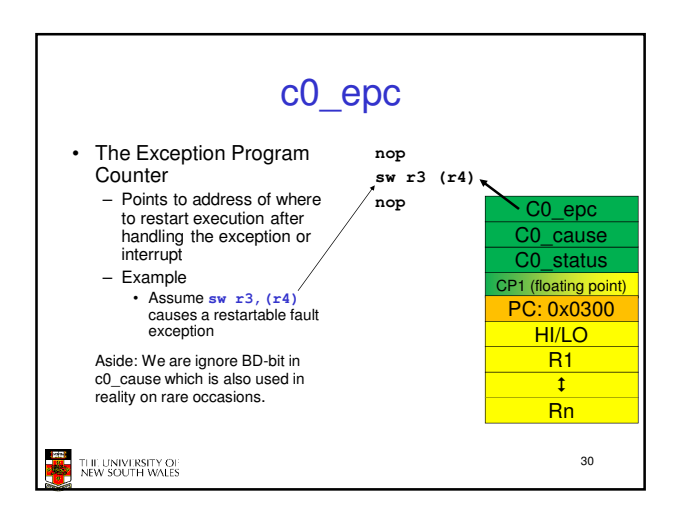

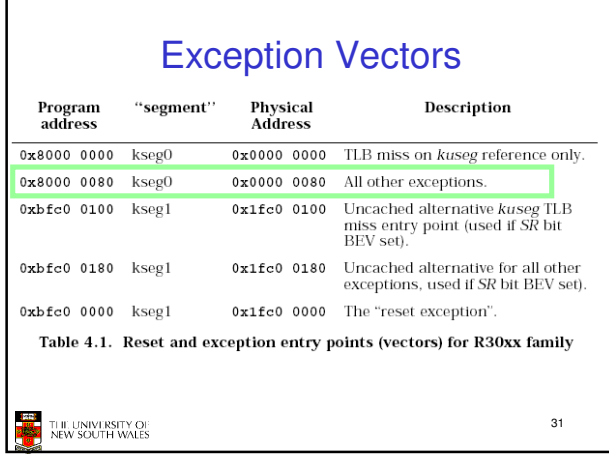

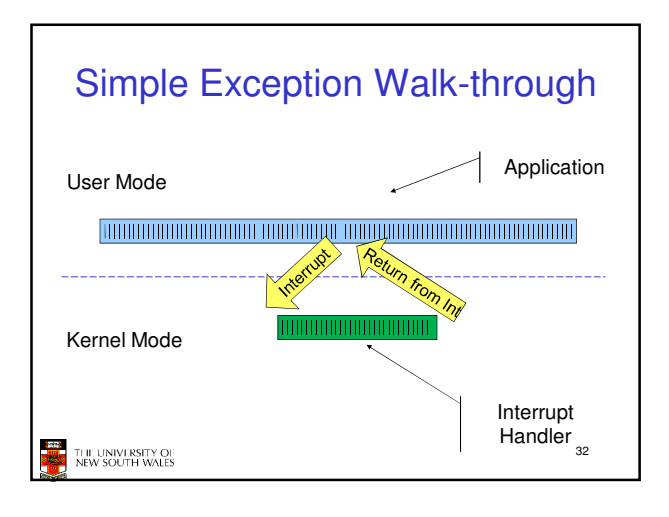

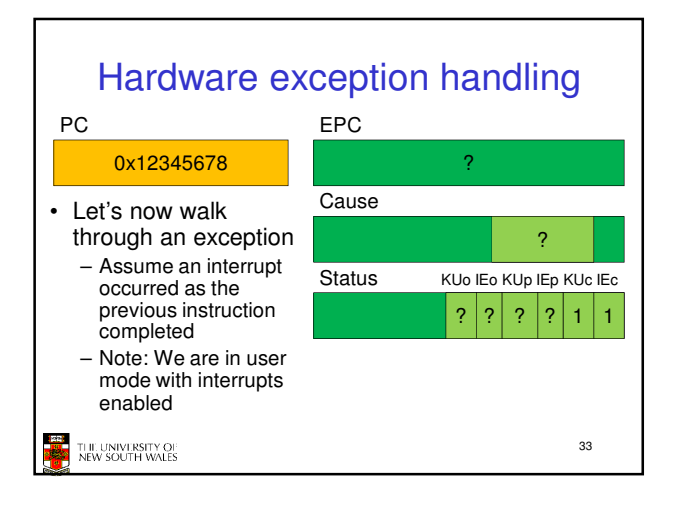

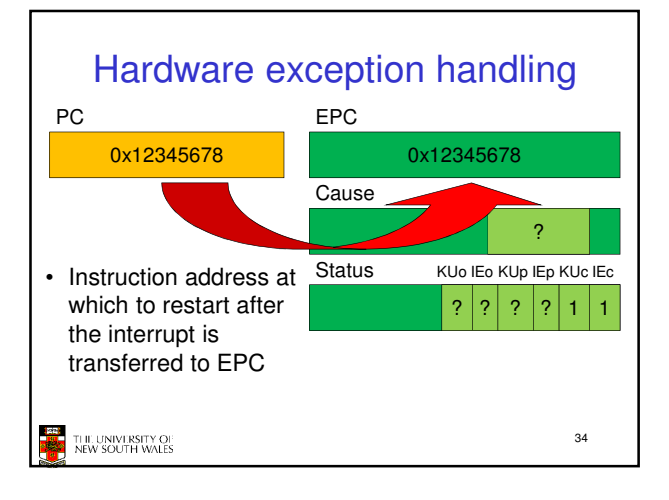

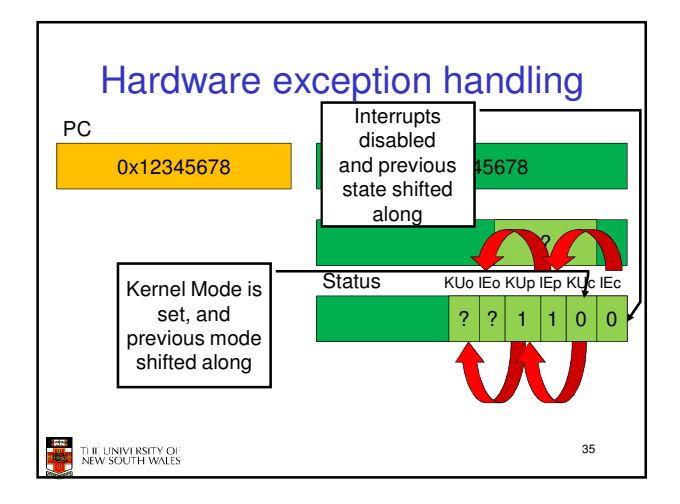

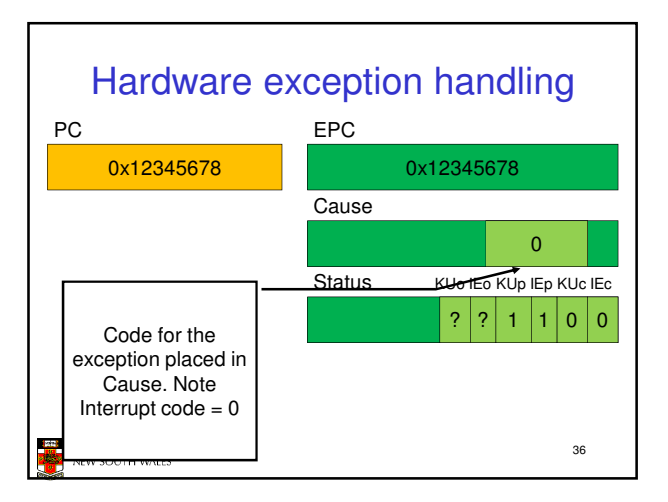

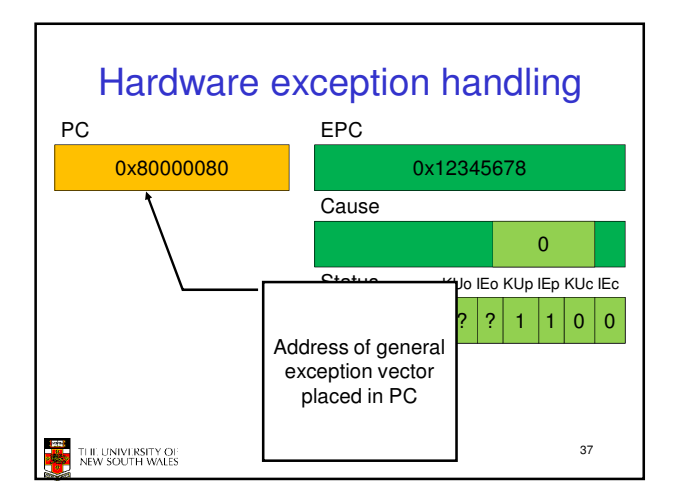

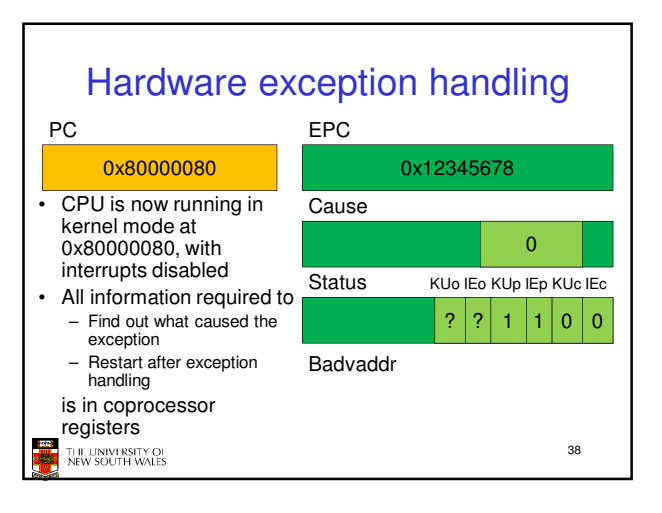

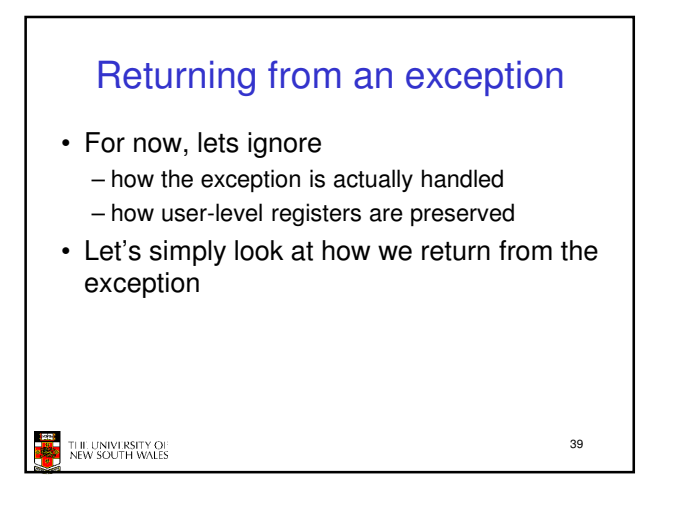

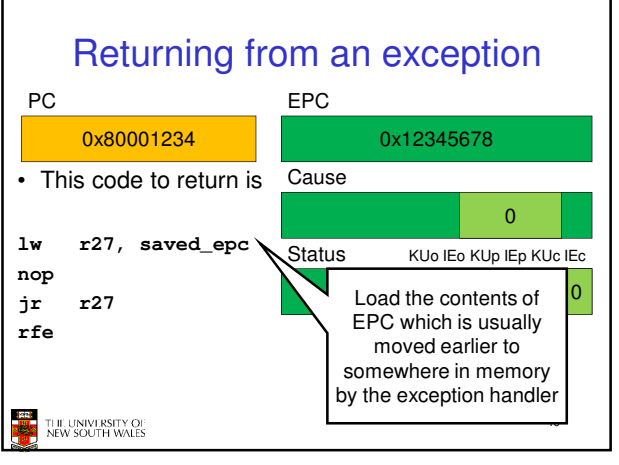

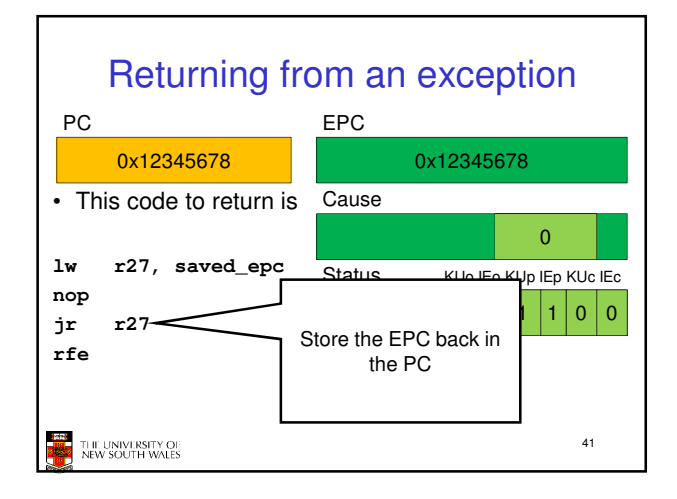

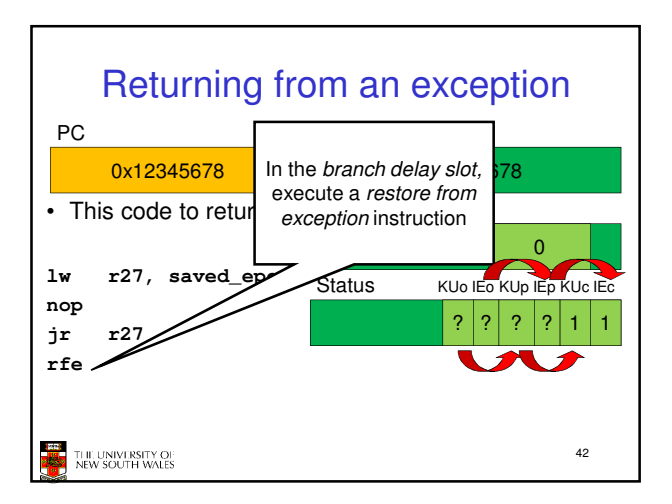

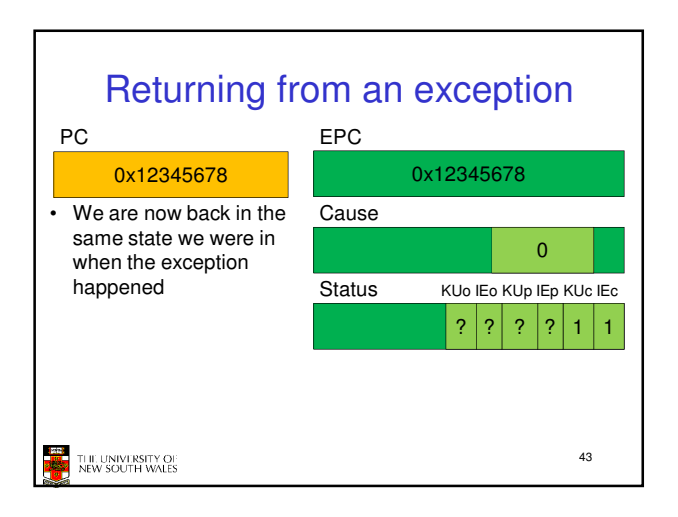

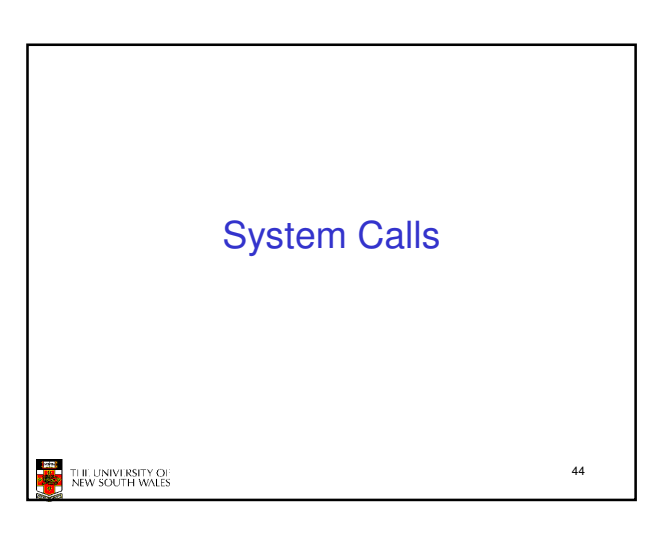

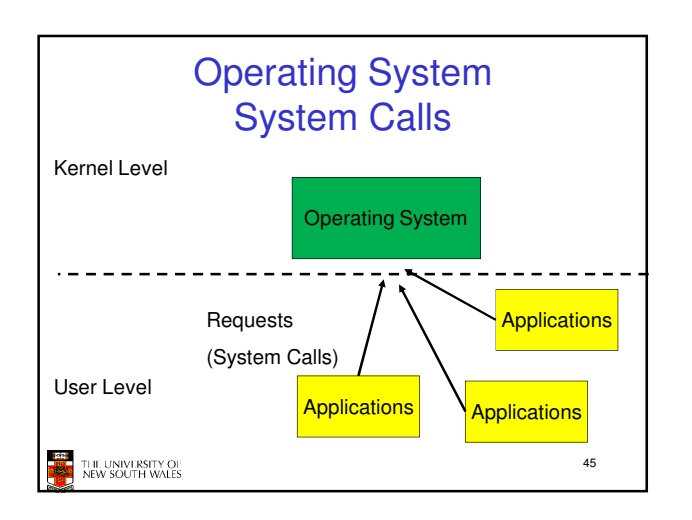

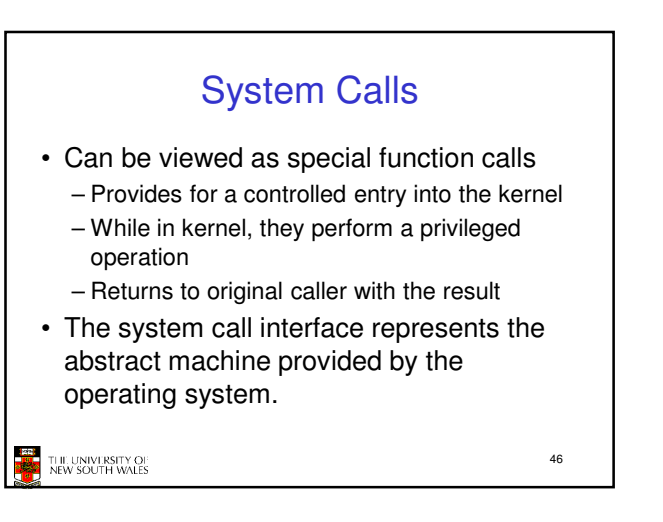

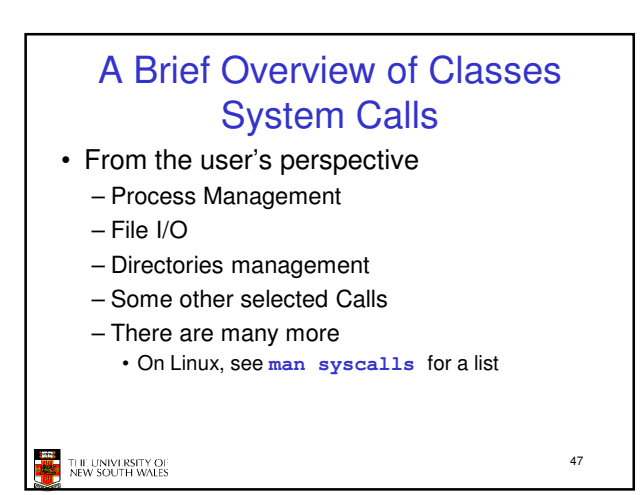

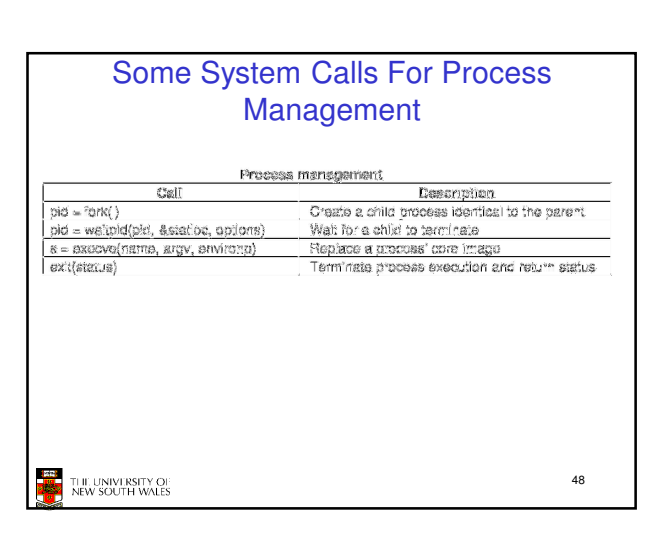

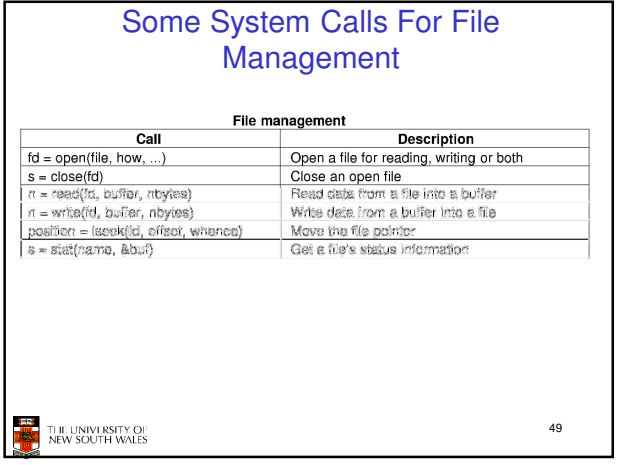

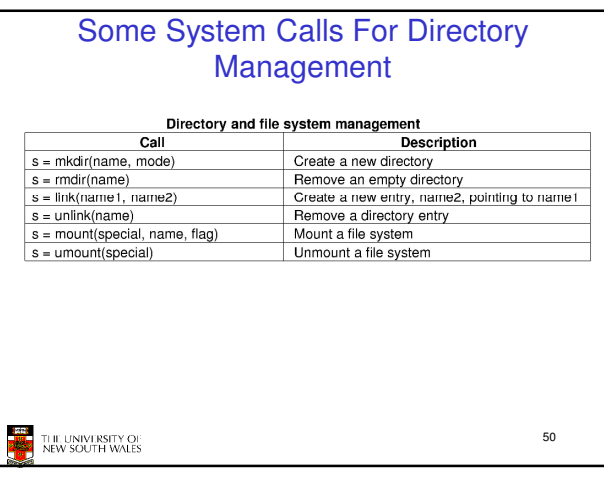

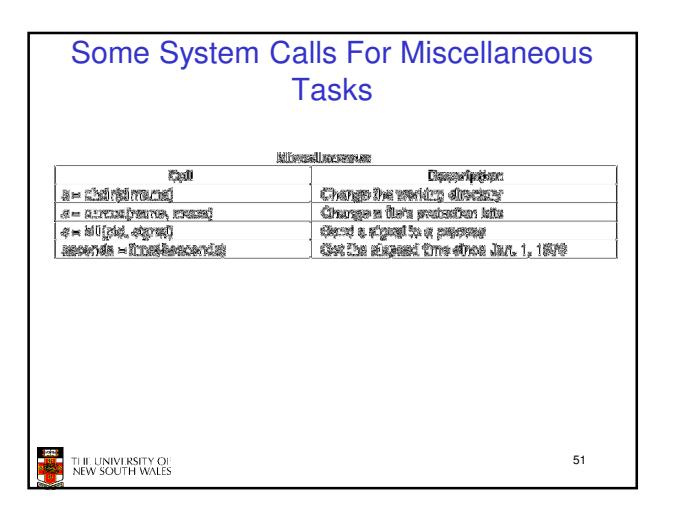

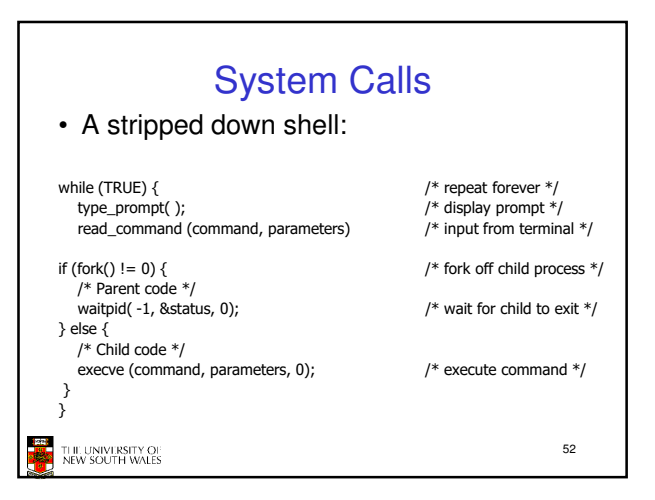

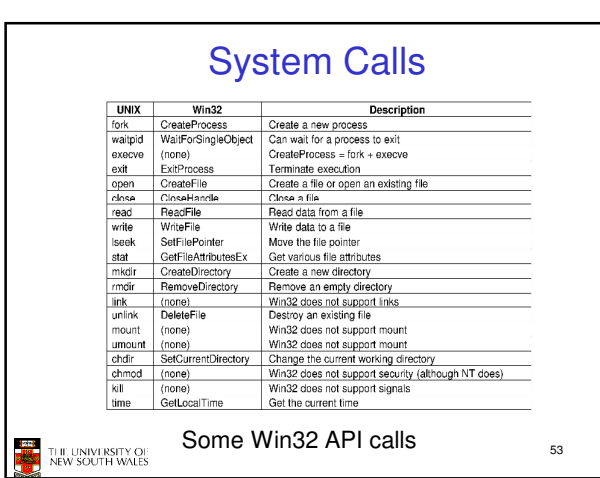

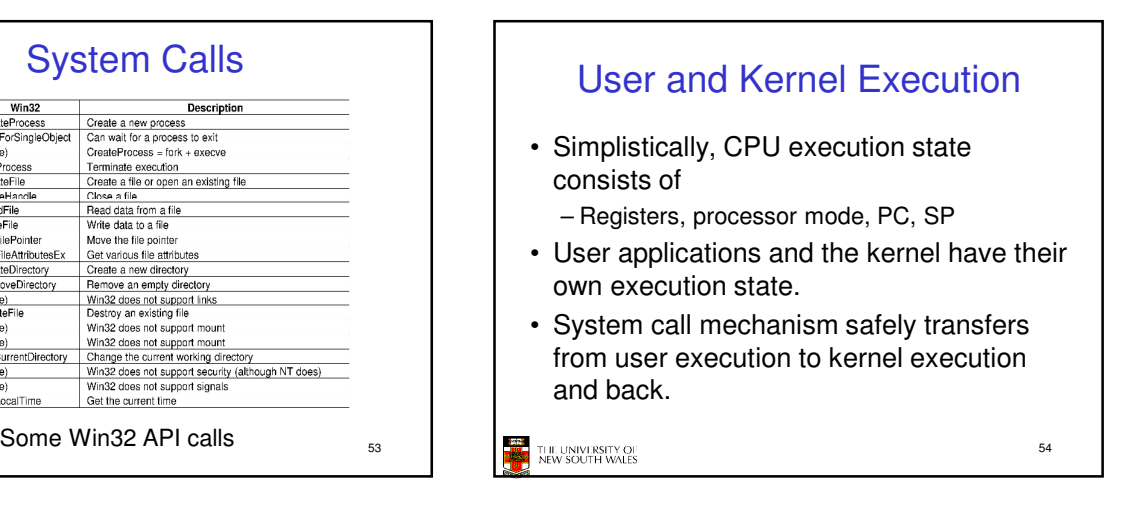

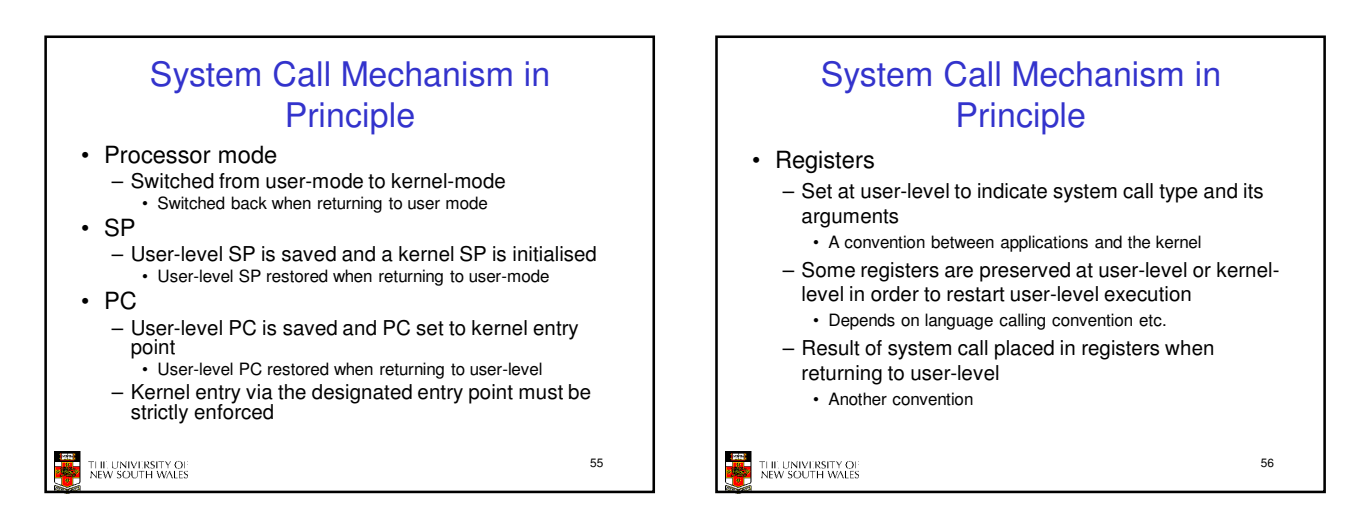

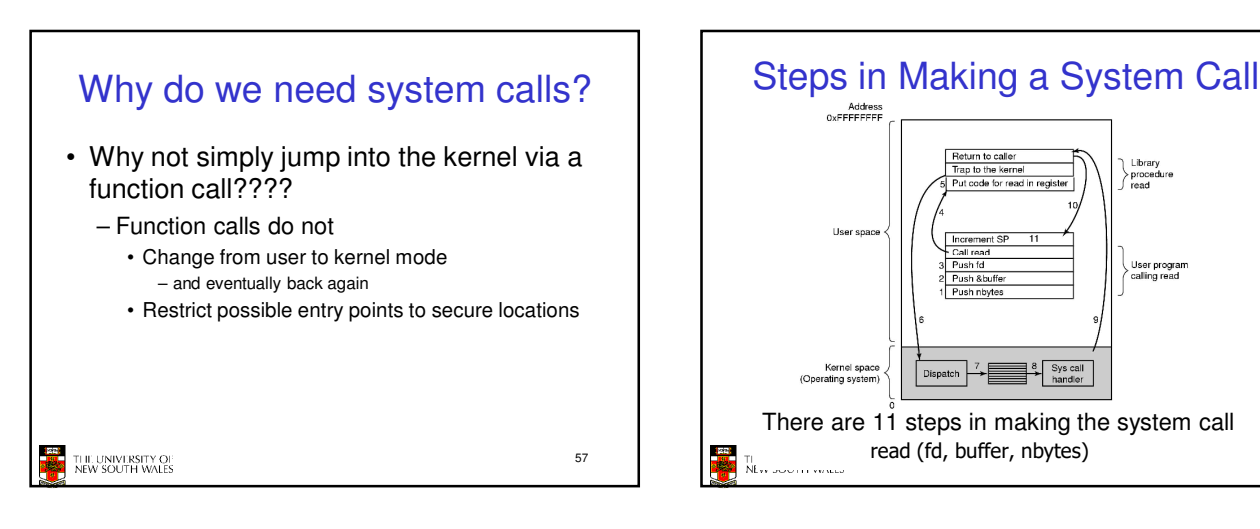

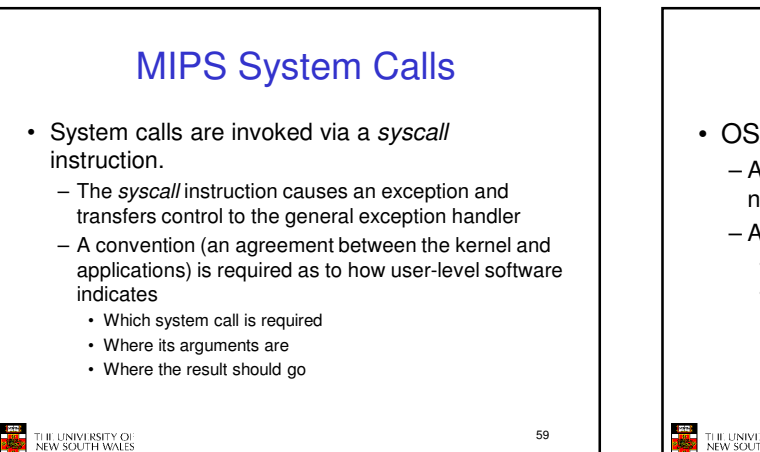

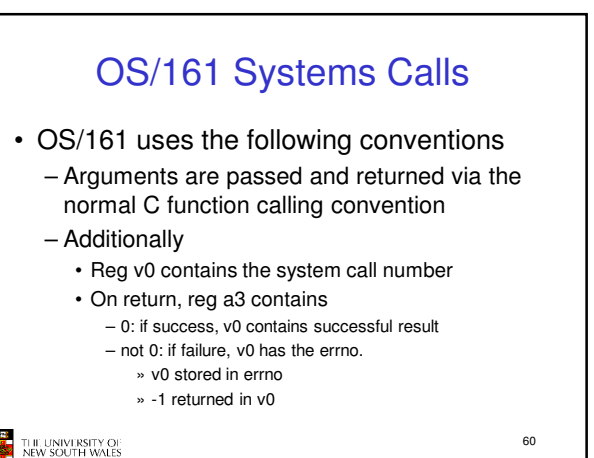

proc

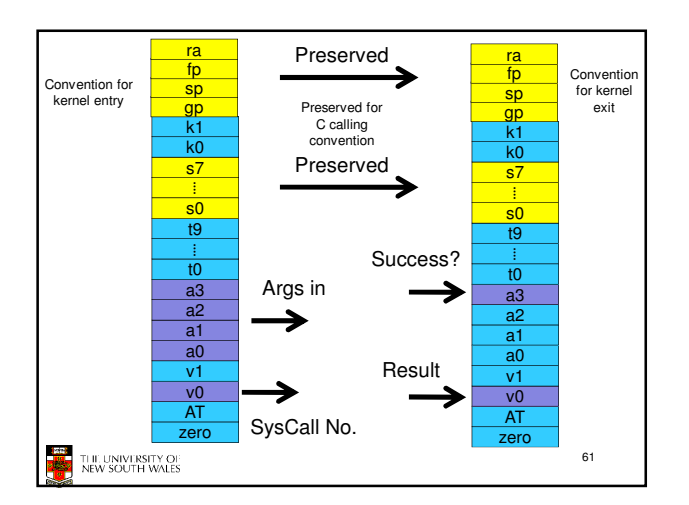

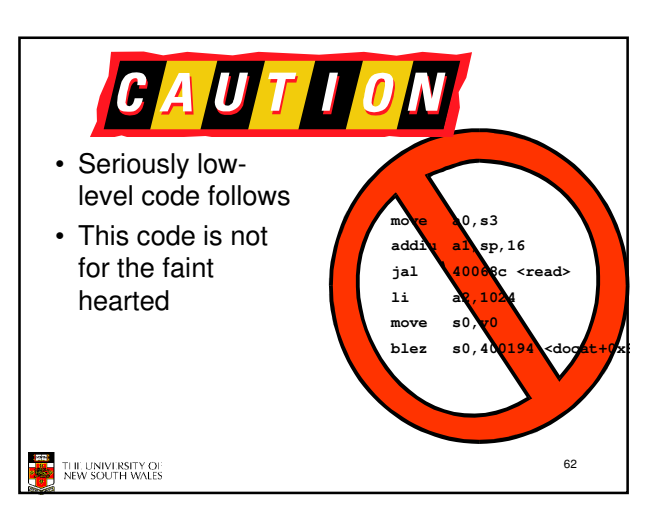

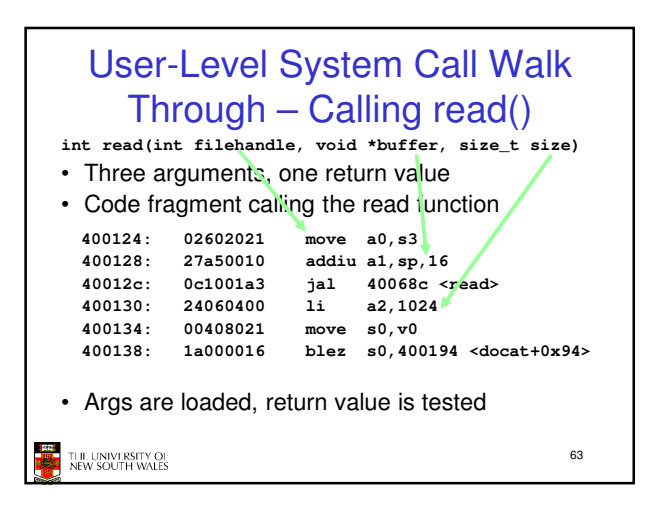

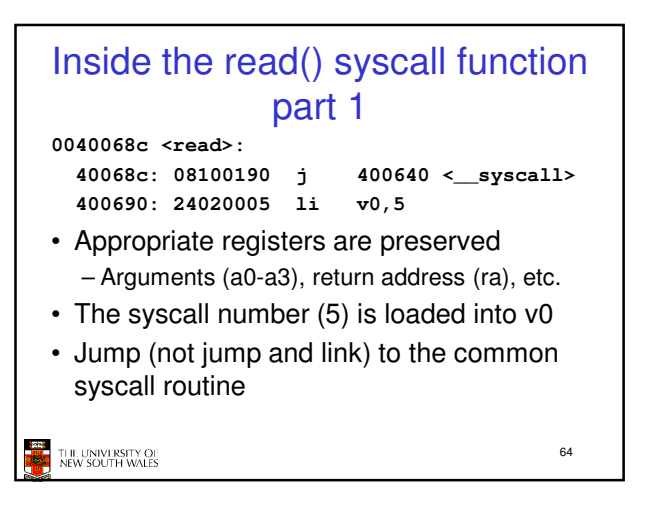

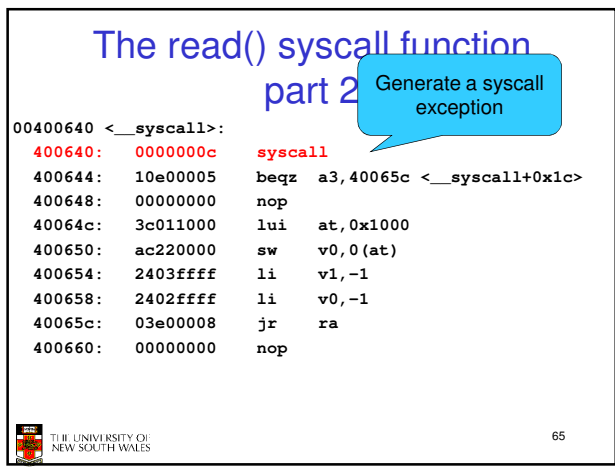

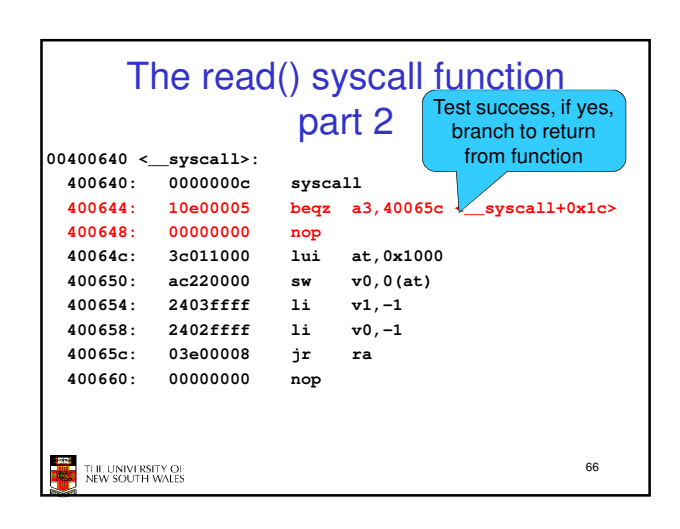

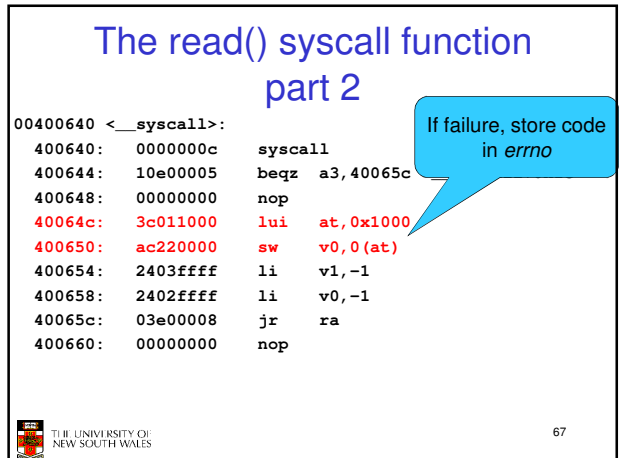

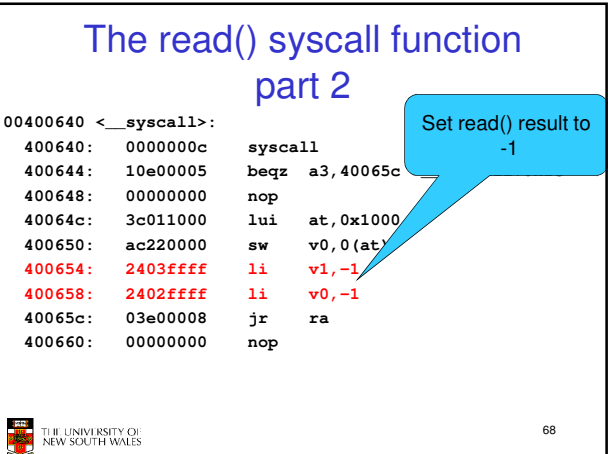

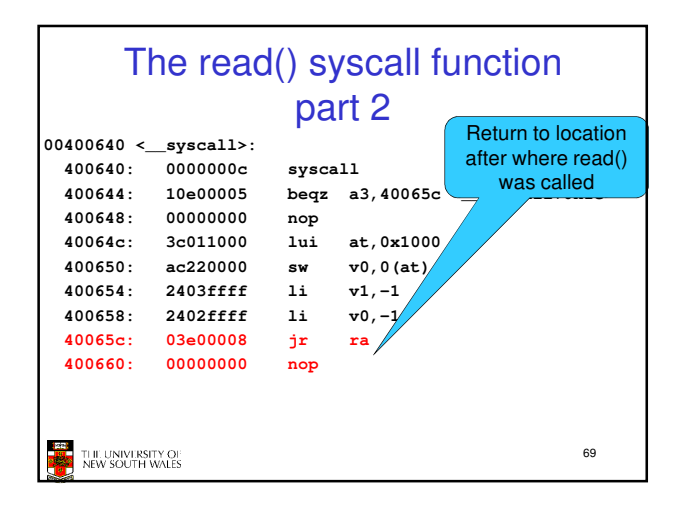

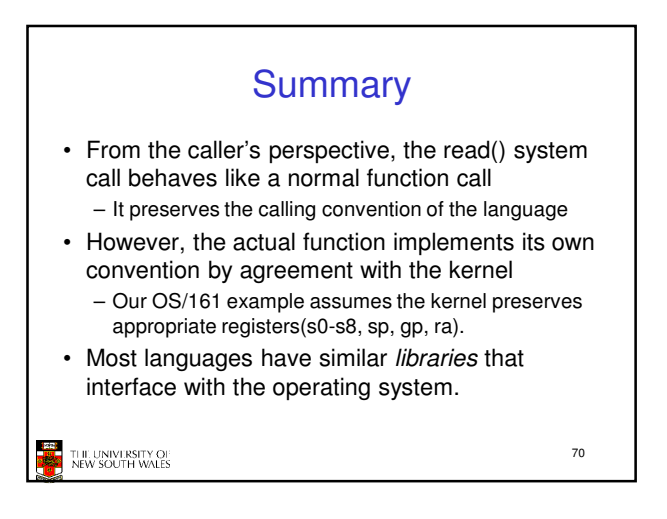

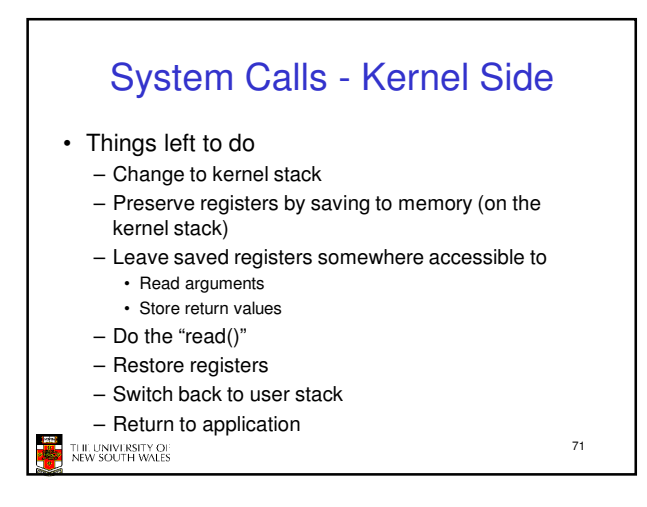

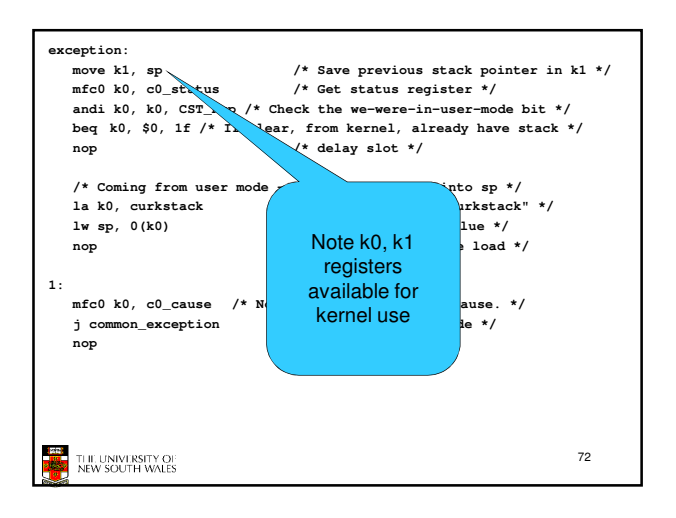

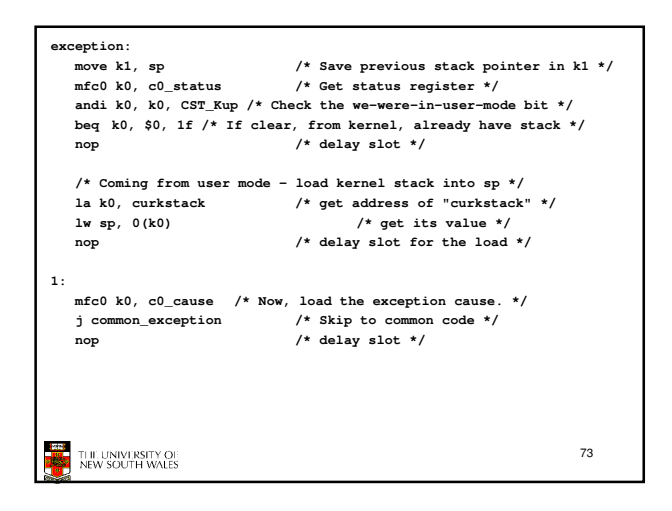

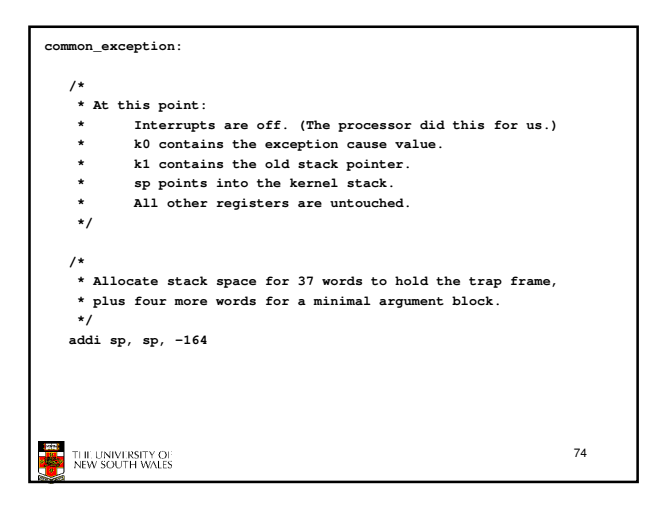

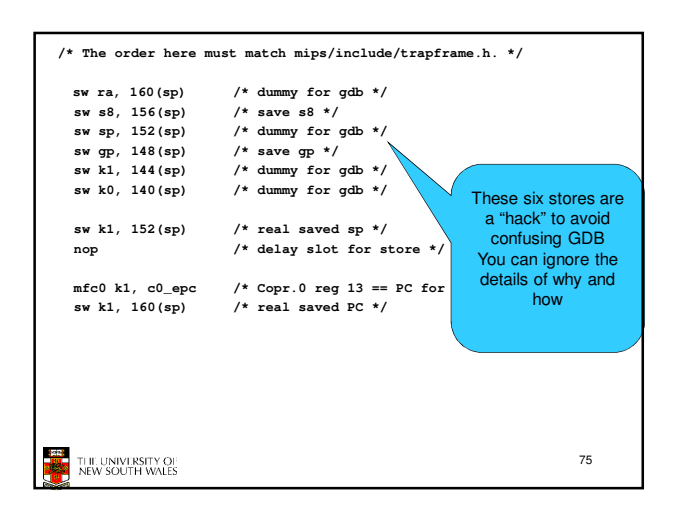

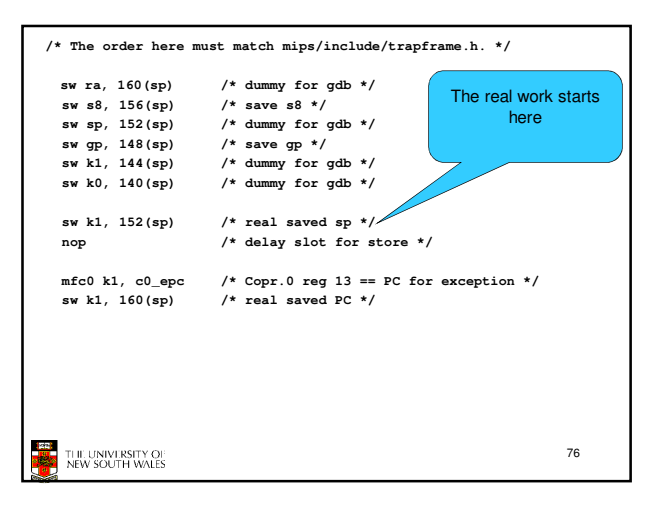

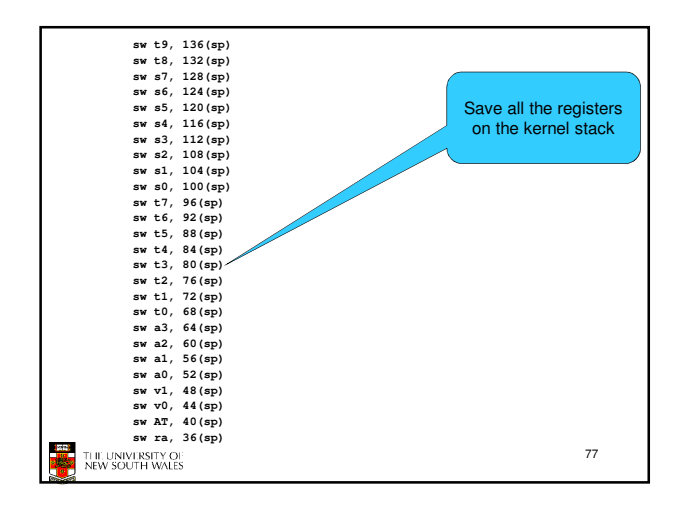

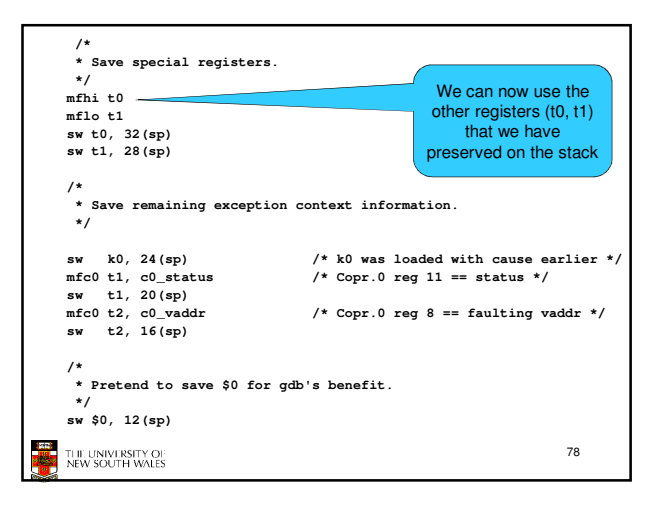

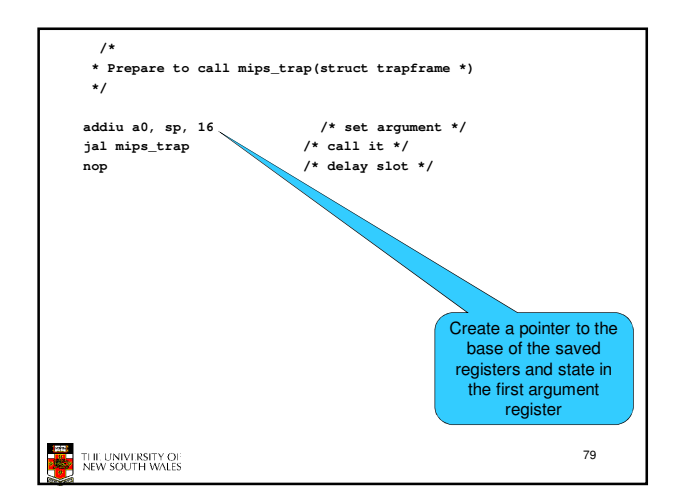

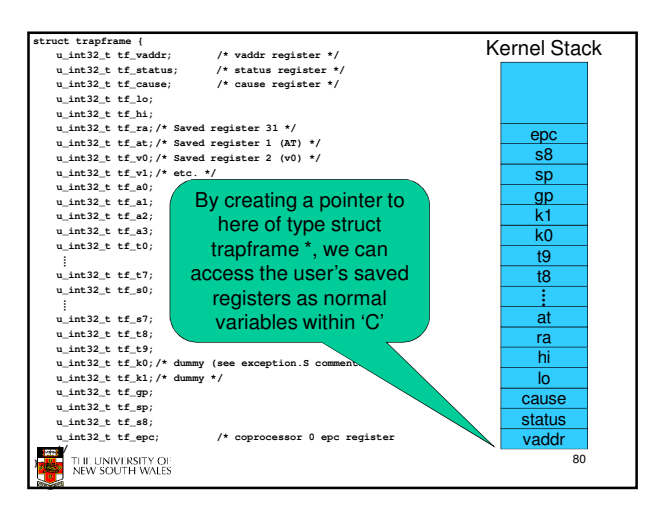

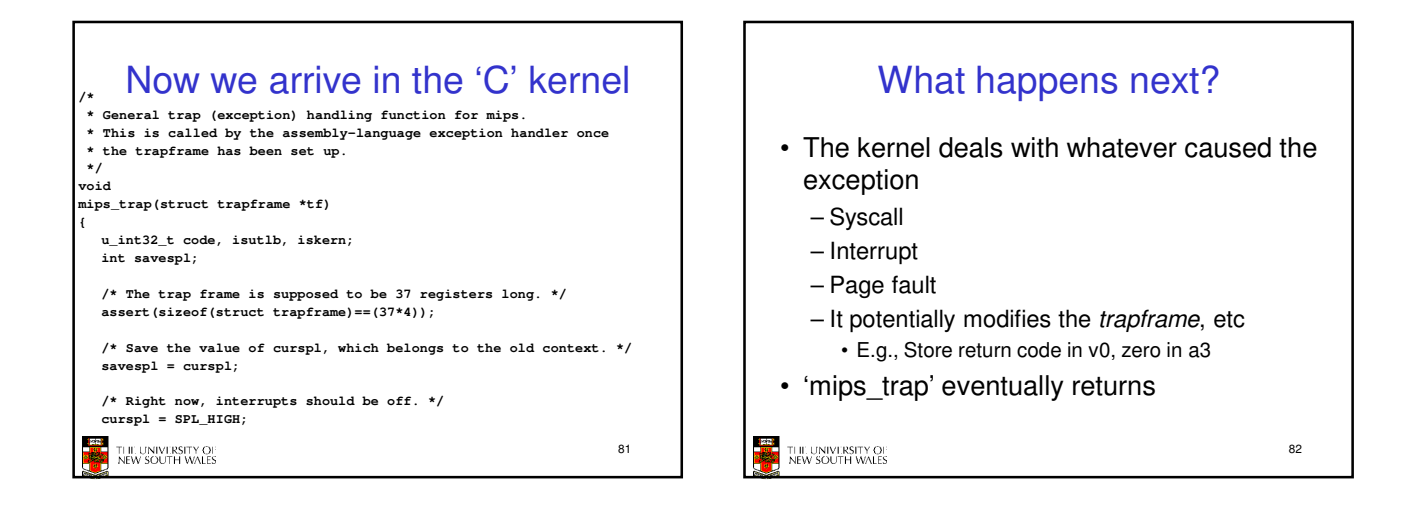

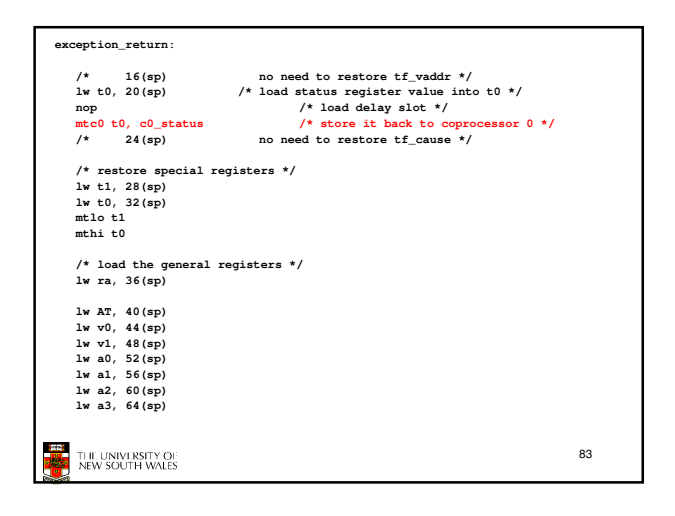

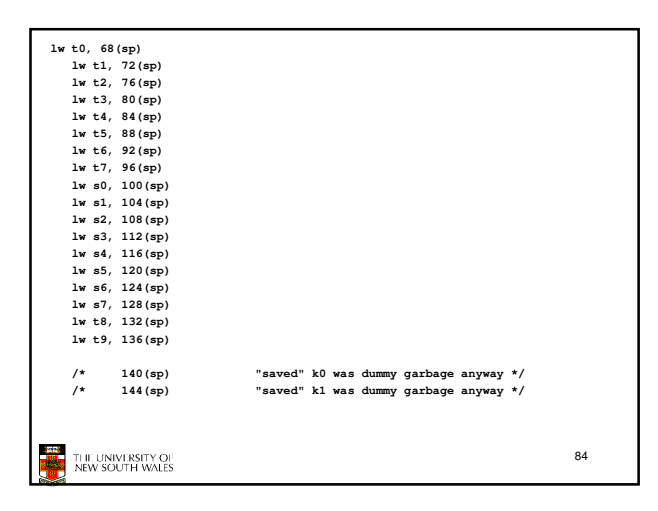

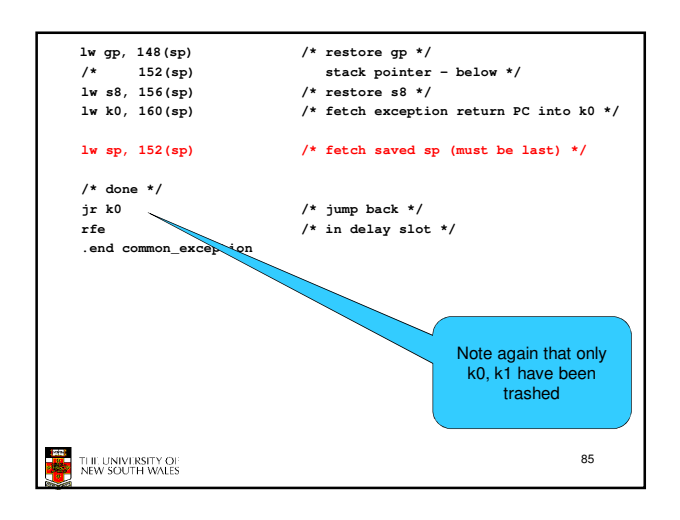